# LGA Language Reference Manual - V0.1

Hang Qian Pindan Hao Yuanli Dong Tian Xia {hq2124, ph2389, yd2270, tx2126}@columbia.edu

# **Contents**

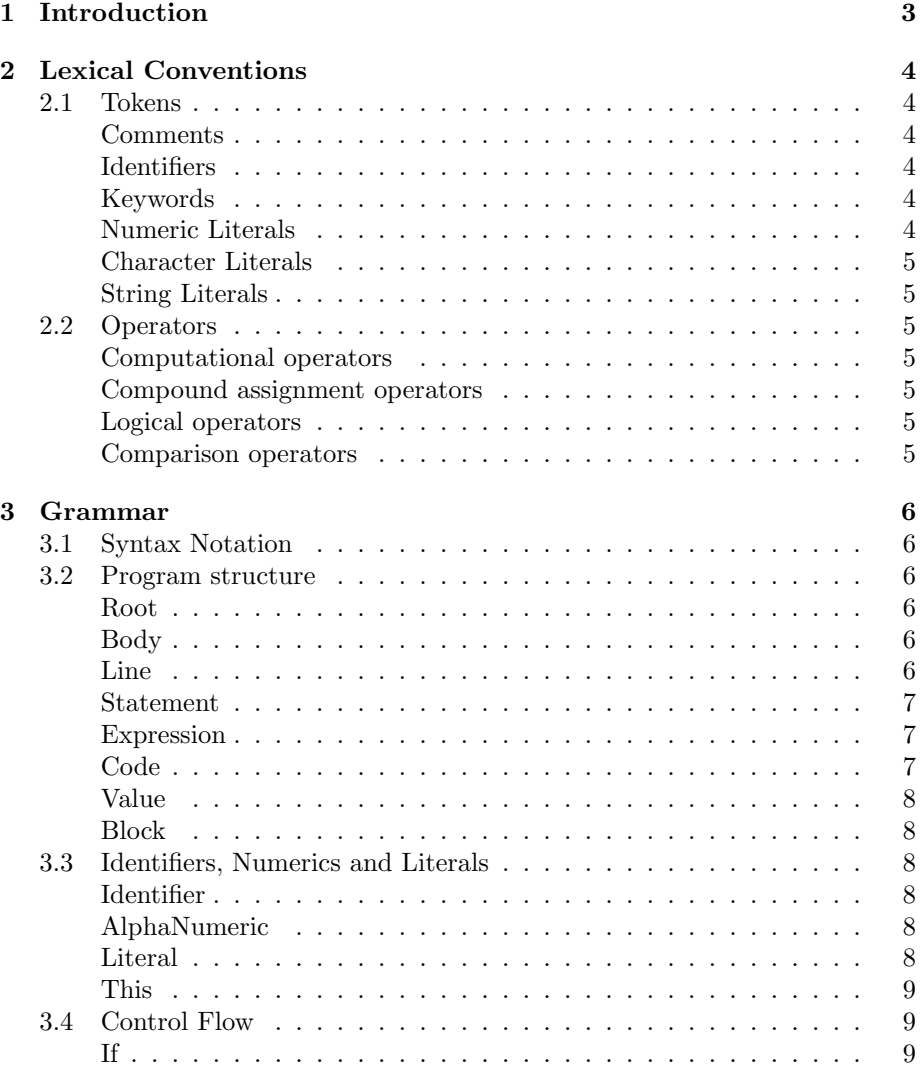

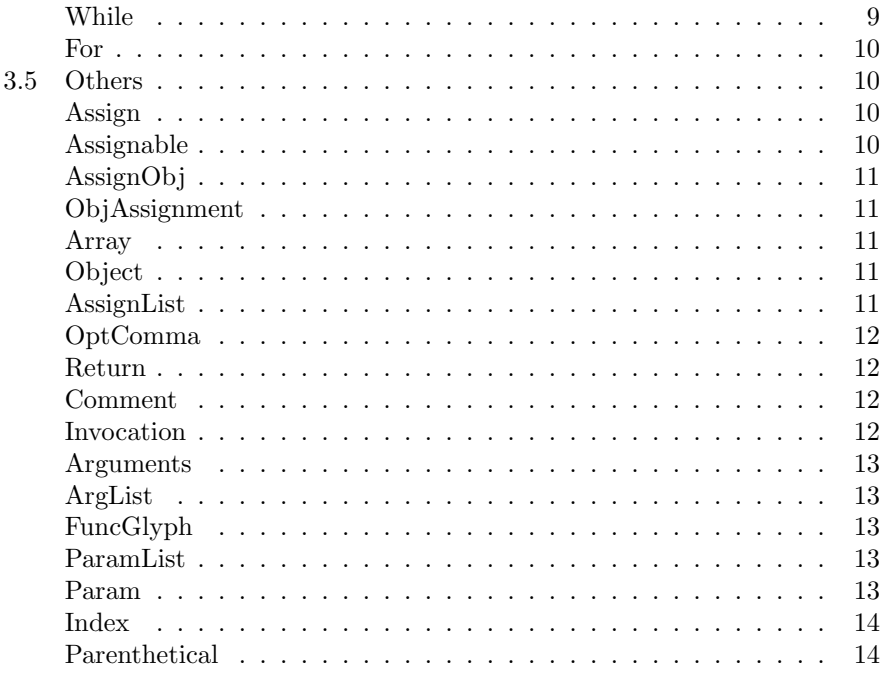

4 Sample Code

 $15\,$ 

# Introduction

LGA, with a unique syntax, is designed to make writing expressive manipulation of graphics and animation very easily. By targeting on Javacript, LGA can be viewed as an alternative to handle web graphical and animation task.

The syntax of LGA is inspired by  $R^1$ , Coffeescript<sup>2</sup> and Python<sup>3</sup>. It is designed to be minimalized and expressive, just focus on the target task. Compare to the target language Javascript, LGA provides a more succint, expressive and programmer-friendly syntax and core functions.

In this manual, we provide the comprehensive lexical and syntactic details of LGA, in order to easily generate the front-end part of the compiler. The following of this manual is structured as follows: Chapter 2 consists of the lexical details of LGA; Chapter 3 consists of the syntactic details of LGA; Chapter 4 gives a brief cample code.

 $^1\rm R\text{-}Project: \texttt{http://www.r-project.org/}$ 

<sup>2</sup>Coffeescript: http://coffeescript.org/

<sup>3</sup>Python: http://python.org/

# Lexical Conventions

### 2.1 Tokens

There are five classes of tokens: identifiers, keywords, literals, operators and separators. LGA use whitespaces as separators(similar to Python programming language). If the input stream has been separated into tokens up to a given character, the next token is the longest string of characters that could constitute a token.

#### Comments

The character  $\#$  introduce a comment and the next  $\n\infty$  (newline) terminates it. Comments do not occur within string or character literals.

#### **Identifiers**

Identifiers (names) must start with  $\overline{\ }$  or any lowercase and uppercase letters. The rest of the string can contain the same characters plus number digits ( $'0'$  -'9').

#### Keywords

The following identifiers are reserved for the use as keywords, and may not be used otherwise. These include the superset of both JavaScript keywords and reserved words.

#### Numeric Literals

An integer constant consisting of a sequence of digits is taken to be octal if it begins with 0 (digit zero), decimal otherwise. A floating constant consists of an integer part, a decimal part, a fraction part, an e or E, an optionally signed integer exponent and an optional type suffix, one of f, F, l, or L. The integer

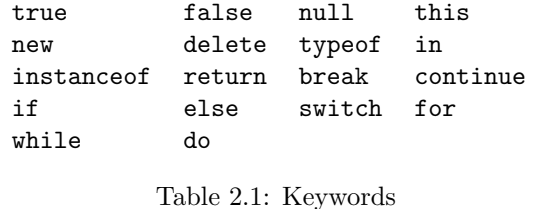

and fraction parts both consist of a sequence of digits. Either the integer part, or the fraction part (not both) may be missing; either the decimal point or the e and the exponent (not both) may be missing.

#### Character Literals

A character literal is a single character surrounded by single quotes.

#### String Literals

A string constant is a sequence of characters surrounded by double quotes. Double quotation marks can be contained in strings surrounded by single quotation marks, and single quotation marks can be contained in strings surrounded by double quotation marks.

## 2.2 Operators

#### Computational operators

 $+ - * / %$ 

#### Compound assignment operators

 $-$  + =  $\zeta$  +  $\zeta$  +  $\zeta$ 

#### Logical operators

&& || & | ^ !

#### Comparison operators

 $==$   $!=$   $\lt$   $>$   $\lt$   $>=$   $>=$ 

# Grammar

## 3.1 Syntax Notation

In the syntax notation used in this manual, syntactic categories are indicated by typewriter style and forms as a capitalized word, as Expression. Literal words, tokens, and characters are in all upper letter words, as TERMINATOR.

## 3.2 Program structure

#### Root

The Root is the top-level node in the syntax tree. Since we parse bottom-up, all parsing must end here.

Root:

NULL Body Block TERMINATOR

#### Body

The Body node is any list of statements and expressions.

Body:

Line Body TERMINATOR Line Body TERMINATOR

#### Line

Line:

Expression Statement

#### Statement

```
Statement:
    Return
    Comment
    STATEMENT
```
#### Expression

Expression: Value Invocation Code **Operation** Assign If While For

#### Code

The Code node is the function literal. It's defined by an indented block of Block preceded by a function arrow, with an optional parameter list.

Function is a body of executable code which gets specific number of parameters then process statements inside the function body and return values if needed. The following is some examples for functions:

 $sum = (x, y) \rightarrow x+y$  $getdouble = (x) \rightarrow sum x, x$ givemefive =  $() \rightarrow 5$ sayhey =  $(hey)$  -> hey

In the first case, the function named sum, input parameters are x and y. For the second case which has name of getdouble, it has only one parameter which is x. Function body starts after the arrow operator. In the first case, statements in function body sum up two input parameters. In the second case, it calls sum, the function has been defined previously, and pass the input parameter x to sum. Of course, LGA supports functions without any input parameter like shown in the third case. In that case, no parameter will be defined and there will only be a pair of empty parentheses. Default parameters are also well covered in LGA just like the fourth case. A function could be called with its name followed by a pair of parentheses inside which contains parameters if defined. The second is an example of calling function sum and passing x as parameter. At the end of function, the final value will be returned to the caller. For example, in the first case, the returned value will be  $(x+y)$ . Parameters will be passed to functions by value. Any modification on the parameter inside a function will not put any influence on the original object/variable

Code:

PARAM\_START ParamList PARAM\_END FuncGlyph Bock FuncGlyph Block

#### Value

Value literal is the types of things that can be treated as values, which means they can be assigned to, invoked as functions, indexed into, etc.

Value:

```
Assignable
Literal
Parenthetical
This
```
#### Block

LGA use whitespaces as levels of identation. A Block is an indented block of expressions.

Block: INDENT OUTDENT INDENT Body OUTDENT

## 3.3 Identifiers, Numerics and Literals

#### Identifier

A literal identifier, which is a variable name or property.

Identifier: IDENTIFIER

#### AlphaNumeric

AlphaNumeric is separated from the other Literal matchers because they can slaso serve as keys in object literals.

AlphaNumeric: NUMBER STRING

#### Literal

All of immediate values. Generally these are fully campatible with our target language, which means can be printed

```
Literal:
    AlphaNumeric
    NULL
    BOOL
```
#### This

This: THIS @

ThisProperty is a reference to a property on this

```
ThisProperty:
```
@ Identifier

### 3.4 Control Flow

LGA supports common If, While and For loop as control flows.

#### If

Addition to regular if block, LGA supports Post-If style. For example x = 2 if y > 3. Code in block will be executed if evaluation result of expression is boolean true.

If:

IfBlock IfBlock ELSE Block statement POST\_IF Expression Expression POST\_IF Expression

IfBlock:

IF Expression Block IfBlock ELSE IF Expression Block

#### While

Similar to if block, Post-While style is support in LGA. For example  $x = x$ \* 2 while x < 100. Code in block will be executed repeatedly if evaluation result of expression is boolean true.

#### While:

WhileSource Block Statement WhileSource Expression WhileSource

WhileSource: WHILE Expression

#### For

For block iterate through ForValue. For example, in for x in [1, 2 ,3, 4], x is repeated assigned as elements in the array. To iterate an Object, use two ForValues separated by comma.

For: ForBody Block

ForBody: ForStart ForSource

ForStart: FOR ForVar

#### ForVar:

ForValue ForValue, ForValue

#### ForValue:

Identifier Array Object

ForSource: FORIN Expression

### 3.5 Others

#### Assign

Assignment of a variable, property, or index to a value

#### Assign:

```
Assignable = Expression
Assignable = TERMINATOR Expression
Assignable = INDENT Expression OUTDENT
```
#### Assignable

This catagory consists of everything that can be assigned to.

```
Assignable:
    SimpleAssignable
    Array
    Object
SimpleAssignable:
    Identifier
    ThisProperty
```
#### AssignObj

Assignment when it happens within an object literal. The difference from the ordinary Assign is that these allow numbers and strings as keys. And we use : as assign operator here.

```
AssignObj:
```

```
ObjAssignable
ObjAssignable : Expression
ObjAssignable : INDENT Expression OUTDENT
Comment
```
#### ObjAssignment

```
ObjAssignable:
    Identifiers
    AlphaNumeric
    ThisProperty
```
#### Array

```
Array:
    [ ]
    [ ArgList ]
```
#### Object

In LGA, an object literal is simply a list of assignments.

```
Object:
    { AssignList OptComma }
```
#### AssignList

Assignment of properties within an object literal can be separated by comma, as in Javascript, or simply by newline

```
AssignList:
   NULL
    AssignObj
    AssignObj , AssignObj
    AssignList OptComma TERMINATOR AssignObj
    AssignList OptComma INDENT AssignList OptComma OUTDENT
```
#### OptComma

An Optional, trailing comma.

OptComma: NULL ,

#### Return

In LGA, functions will always return their final values even though when we dont actually use any return statement or operator, as following:  $sqr = (x)$ -> x\*x. The value of x\*x will be returned to the caller as the final value of the function. As shown, flowing off the end of function then the final value will be returned. Of course, return statement with which a function can return to the caller is also provided. Examples of using return statement are as following:

#### return

return ( expression )

The first sample dose not return any value but just terminal the process. The second sample returns value of the expression to the caller. With a return statement, logical flow of a function could be easily controlled. When some specific cases are captured, function could be terminated with or without returning a value.

#### Return:

```
RETURN Expression
RETURN
```
#### Comment

LGA only support inline comment, starting with a # and terminates with a newline

Comment: COMMENT

#### Invocation

Ordinary function invocation.

Invocation: Value Arguments Invocation Arguments

#### Arguments

The list of arguments to a function call.

```
Arguments:
   CALL_START CALL_END
   CALL_START ArgList OptComma CALL_END
```
#### ArgList

The ArgList is both the list of objects passed into a function call, as well as the contents of an array literal.

#### ArgList:

```
Expression
ArgList , Expression
ArgList OptComma TERMINATOR Expression
INDENT ArgList OptComma OUTDENT
ArgList OptComma INDENT ArgList OptComma OUTDENT
```
#### FuncGlyph

FuncGlyph: ->

#### ParamList

The list of parameters that a function accepts can be of any length

```
ParamList:
   NULL
   Param
   ParamList , Param
   ParamList OptComma TERMINATOR Param
   ParamList OptComma INDENT ParamList OptComma OUTDENT
```
#### Param

```
Param:
   ParamVar
   ParamVar = Expression
ParamVar:
   Identifier
   Array
   Object
   ThisProperty
```
### Index

Indexing into an object or array using bracket notation.

Index: INDEX\_START IndexValue INDEX\_END IndexValue:

Expression

## Parenthetical

Parenthetical: ( Body ) ( INDENT Body OUTDENT )

# Sample Code

```
move_forward = (1) ->
                  if @pos && @vec
                        a = math.data(@vec[0], @vec[1])@pos[0] += math.cos(angle) * l
                        \mathbb{Q}pos[1] += math.sin(angle) * 1
                 return
square = {
            run : circle
            pos : [2, 5]
            vec : [1, 1]
            delay : 5
         }
OBJ = [square]
OBJ.start()
```